**Adobe Photoshop CC 2015 Version 17 keygen generator PC/Windows**

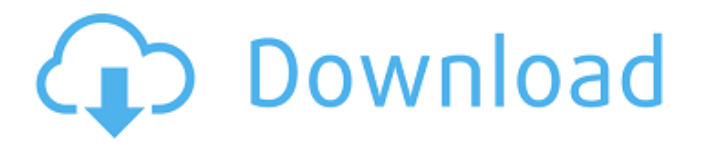

#### **Adobe Photoshop CC 2015 Version 17 Free [2022]**

There is a ton of Photoshop tutorials on the web, but we at Lifehacker have compiled a lengthy list of the best Photoshop tutorials in a two-part series. Portions of this series were originally featured in previous articles on Lifehacker. Many of the lessons in these articles are still relevant to Photoshop CS5 as well as older versions. Visit our first article on the best Photoshop tutorials for more great advice. Photoshop CS3 Learn Photoshop CS3 at home for the reasonable cost of \$40. This comprehensive lesson will teach you how to make a quick landscape from scratch and how to add professional-grade effects to your photos. On the surface, Photoshop CS3 contains all of the features that are available in the older versions of the program. Newer versions of Photoshop have some minor bugs, but it's still a valuable tool for beginners and professionals alike. Make sure to check out our gallery of Photoshop tutorials that cover a ton of features and techniques. Learn the ins and outs of Photoshop. Also check out: Bonus: Photoshop CS2 Photoshop CS2 is almost as old as Photoshop itself, but it's still one of the most popular titles out there. In the last few years, it's become the de facto standard for image editing and manipulation software. Photoshop CS2 is probably the most expensive of all of the Adobe software titles, but the price tends to be justified when the program comes with hundreds of tutorials and small collections of software. This Photoshop tutorial teaches users how to use masking and blending modes to edit and layer images and create brand-new designs. You'll learn how to create and use advanced filters that can produce radically altered images in a matter of seconds. You'll also learn how to make custom web buttons from scratch. Learn Photoshop CS2. Also check out: Bonus: Photoshop CS6 Of the new collections, one of the most anticipated and publicized features is Adobe's introduction of Content-Aware Fill in Photoshop CS6. It offers a level of realism in image editing that was once the exclusive domain of expensive photo editing software. This Photoshop tutorial will show you how to use this new software tool and how to use it on a variety of images. Make sure to check out the galleries of Photoshop CS6 tutorials that we've found to be extremely helpful and informative. Learn how to use Photoshop's Content-Aware Fill

## **Adobe Photoshop CC 2015 Version 17 Crack License Code & Keygen Free (Latest)**

How to change the text on a Photoshop? 1. Go to the image you want to edit in Photoshop. 2. Double-click on the text you want to edit. The cursor automatically becomes a text editing tool, as shown below. 3. The first thing that you notice is that there are no options to change the text. This is because the text is part of the picture, and you can only edit it on the image

itself. 4. You will see a menu-bar and a few buttons, as shown in the image below. Here we can see a menu-bar. The menu bar will show up when you double-click on the text area on your image. 5. The first thing you notice is the Select tool. This is a tool to choose the text you want to edit. The Select tool will look like the scissors from the beginning of the book. On top of the Select tool, we see Text. Text is a tool to insert text on your image. Most of the time, you will use this tool. There are a lot of other options like bold, italic, color and background color. A click on the Options button brings up a pop-up menu, as shown in the below image. Here we see a pop-up menu. 6. We can see an Options window. This Options window is a popup that appears after every time you click on the text area in the image. We can change the font, font size, border width, background color, and text color. 7. The first thing you will notice is the word Font. This is the Font menu. We can change the font name, size, style and color for the text. The image below shows the Font menu. Font menu is all about changing the fonts. 8. Here we see the font name. We can change the name of the font on our image. Image below shows the font name menu. Here we see the font name. 9. Here we see the font size. We can change the font size from the font menu. Image below shows the font size menu. Here we see the font size. 10. Here we see the font style. We can change the font style from the a681f4349e

#### **Adobe Photoshop CC 2015 Version 17 Crack Serial Key**

The new post-doctoral residential curriculum described in this proposal addresses the need for training fellows for the burgeoning field of molecular genetics in New York City. The proposed program can be seamlessly integrated into the Columbia University (CU) postdoctoral training environment, which has extensive training programs in the field of molecular genetics. The program will help alleviate the significant shortage of qualified scientists in the area of molecular genetics, so that it is possible to develop a cohort of future leaders who have the skills needed to become independent investigators in the field. Currently, there are many faculty positions with research programs in molecular genetics in the city. However, there is a significant shortage of trained scientists to carry out the research. The proposed program will have an intellectual home in the Division of Molecular and Experimental Medicine (MED), a Department with broad and deep expertise in the field of molecular genetics. The proposed program is supported by an outstanding program committee that has assembled a superb group of faculty with expertise in modern biomedical research, to ensure the success of this unique training program. This program is made up of two parts, including a formal post-doctoral program and an informal learning environment that is designed for both existing and new post-doctoral fellows. The first part of the program consists of 18 month training period during which fellows would participate in a didactic program that includes various classes, a weekly course, and a daily journal club. A weekly, inperson meeting between the program committee and the fellow to discuss his/her research is also mandatory for all the fellows. During the training period, fellows would work under the guidance of a faculty mentor. Fellows are also required to attend a series of seminars in the academic year and a weekly conference where they can present their research to their peers. The second part consists of an information exchange with the mentors. This information exchange will involve the best available published materials in the field, as well as knowledge transfer from students of the mentors to the mentors and the mentees. The program will be supervised by Dr. David Adams, a molecular geneticist who is highly regarded in the field of molecular genetics and computational biology. Dr. David Adams has a long-standing track record in the field of computational biology and a strong program that has served as a training site for many scientists. The mentoring team includes three senior faculty members with strong track records in training post-doctoral scientists in the field of molecular genetics. These faculty members also have outstanding research programs, including strong backgrounds in data analysis and computational biology.Saint-Germain-de-Mecher

## **What's New In?**

Q: ASP.NET Core 2.1 how to use database First or Migrations First I have ASP.NET Core 2.1, I don't want to use the database First or Migrations First. I only want to use code first approach. Currently, I am working on an ASP.NET Core 2.1 project, I used to follow Migrations first approach as this is not a web application. I always encountered problems while updating the migration files. So, I am not so sure about this approach. Please advise. A: From what I understand, from your question, you don't want to use Migrations because you're using an "old" application. You are asking about code first approach because "currently, I am working on an ASP.NET Core 2.1 project". The SQL server database approach is actually a plugin of ASP.NET Core that allows you to create and work on your database. Code-first approach is used when we start building our applications. With it, you generate the entire database schema and you can choose to use migrations as well. Migrations first approach is a way of automatically generating your database schema based on the Entity Framework migrations (that were previously generated). You could have a more up to date database schema in a short amount of time and you are free from using migrations. Of course, when we decide to change our database schema, we could always use the Migrations approach. Try to use the Entity Framework to work with your database by creating entities, and saving your information. It also requires you to work with the ApplicationDbContext. You may use it as a class file, in a separate file. Q: How to configure Nginx so that it does redirect properly if is visited Example: is ok. is redirected to is redirected to is redirected to is redirected to But is still

## **System Requirements For Adobe Photoshop CC 2015 Version 17:**

Windows XP, Vista, or Windows 7 Mac OS X 10.4 or higher CPU: 1GHz or faster, 2GB RAM or more OS: Vista or higher View Larger Supported Browsers: Google Chrome Firefox 4 or higher Internet Explorer 9 or higher Plugins: Skype (optional, but it is highly recommended) Buy Videos (optional, but it is highly recommended) Recommended Settings: 1920x1080 or greater

# Related links:

<https://pouss-mooc.fr/2022/06/30/photoshop-cc-2015-version-18-hack-patch-win-mac-march-2022/> http://mentalismminds.com/wp-content/uploads/2022/06/Photoshop\_2022\_Version\_232\_keygen\_generator\_With\_Key\_Free\_April2022.pdf [http://facebook.jkard.com/upload/files/2022/06/tozg9VtupyflKwUnDppE\\_30\\_52535afaf30cde7ac0bf38119c4a6619\\_file.pdf](http://facebook.jkard.com/upload/files/2022/06/tozg9VtupyflKwUnDppE_30_52535afaf30cde7ac0bf38119c4a6619_file.pdf) [https://protelepilotes.com/wp-content/uploads/2022/06/Adobe\\_Photoshop\\_CS5\\_Crack\\_File\\_Only\\_\\_License\\_Keygen\\_Final\\_2022.pdf](https://protelepilotes.com/wp-content/uploads/2022/06/Adobe_Photoshop_CS5_Crack_File_Only__License_Keygen_Final_2022.pdf) [https://www.didochat.com/upload/files/2022/06/OWqGDxKoNmwMBx5JuSBp\\_30\\_1cbbce0e62f47a5108792cae06453fb3\\_file.pdf](https://www.didochat.com/upload/files/2022/06/OWqGDxKoNmwMBx5JuSBp_30_1cbbce0e62f47a5108792cae06453fb3_file.pdf) <https://www.bg-frohheim.ch/bruederhofweg/advert/photoshop-cc-2015-version-18-crack-activation-code-win-mac-march-2022/> <http://www.franciscaordegafoundation.com/wp-content/uploads/2022/06/haviben.pdf> <http://www.kenyasdgscaucus.org/?p=8787> <https://intelligencequotientconsult.com/blog1/advert/adobe-photoshop-cs6-with-license-key-free-download-latest-2022/> [https://halafeek.com/upload/files/2022/06/MT3MGG1NudxYiOGhk2lq\\_30\\_eae99e64a2c86e10214bd4572082725d\\_file.pdf](https://halafeek.com/upload/files/2022/06/MT3MGG1NudxYiOGhk2lq_30_eae99e64a2c86e10214bd4572082725d_file.pdf) <https://ksycomputer.com/photoshop-cc-2018-version-19-crack-file-only-activation-download-2022/> [https://www.reperiohumancapital.com/system/files/webform/Photoshop-2021-Version-223\\_0.pdf](https://www.reperiohumancapital.com/system/files/webform/Photoshop-2021-Version-223_0.pdf) <https://warshah.org/wp-content/uploads/2022/06/einfyec.pdf> https://paddock.trke.rs/upload/files/2022/06/GuOTMZI8GVWJNHiuYqSY\_30\_52535afaf30cde7ac0bf38119c4a6619\_file.pdf [https://www.azwestern.edu/system/files/webform/event\\_request\\_form/Adobe-Photoshop-CC-2015-version-17.pdf](https://www.azwestern.edu/system/files/webform/event_request_form/Adobe-Photoshop-CC-2015-version-17.pdf) [https://www.careerfirst.lk/sites/default/files/webform/cv/Adobe-Photoshop-CC-2015-version-17\\_11.pdf](https://www.careerfirst.lk/sites/default/files/webform/cv/Adobe-Photoshop-CC-2015-version-17_11.pdf) [https://www.cma-pub.com/wp-content/uploads/2022/06/Photoshop\\_2022\\_Version\\_2301.pdf](https://www.cma-pub.com/wp-content/uploads/2022/06/Photoshop_2022_Version_2301.pdf) <https://formacorp.unilearn.cl/blog/index.php?entryid=2734> <https://southgerian.com/photoshop-2021-version-22-4-2-crack-file-only-win-mac/> <http://www.huarenshifu.com/?p=5245>